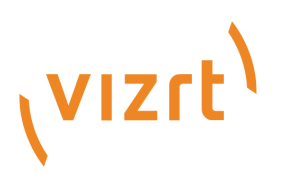

# Viz Vectar Plus Release Notes

Version 1.3

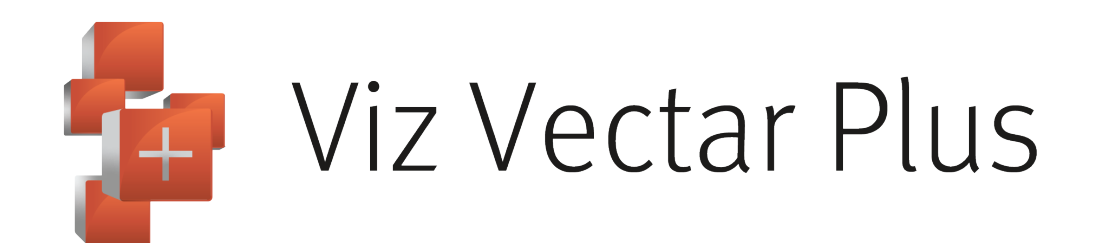

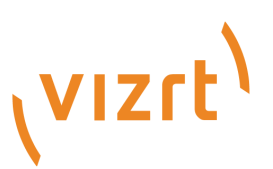

#### Copyright ©2022Vizrt.All rights reserved.

No part of this software, documentation or publication may be reproduced, transcribed, stored in a retrieval system, translated into any language, computer language, or transmitted in any form or by any means, electronically, mechanically, magnetically, optically, chemically, photocopied, manually, or otherwise, without prior written permission from Vizrt.

Vizrt specifically retains title to all Vizrt software. This software is supplied under a license agreement and may only be installed, used or copied in accordance to that agreement.

#### Disclaimer

Vizrt provides this publication "as is" without warranty of any kind, either expressed or implied. his publication may contain technical inaccuracies or typographical errors. While every precaution has been taken in the preparation of this document to ensure that it contains accurate and up-to-date information, the publisher and author assume no responsibility for errors or omissions. Nor is any liability assumed for damages resulting from the use of the information contained in this document. Vizrt's policy is one of continual development, so the content of this document is periodically subject to be modified without notice. These changes will be incorporated in new editions of the publication. Vizrt may make improvements and/or changes in the product(s) and/or the program(s) described in this publication at any time. Vizrt may have patents or pending patent applications covering subject matters in this document. The furnishing of this document does not give you any license to these patents.

#### Antivirus

Vizrt does not recommend or test antivirus systems in combination with Vizrt products, as the use of such systems can potentially lead to performance losses. The decision for the use of antivirus software and thus the risk of impairments of the system is solely at the customer's own risk.

There are general best-practice solutions, these include setting the antivirus software to not scan the systems during operating hours and that the Vizrt components, as well as drives on which clips and data are stored, are excluded from their scans (as previously stated, these measures cannot be guaranteed).

#### Technical Support

For technical support and the latest news of upgrades, documentation, and related products, visit the Vizrt web site at [www.vizrt.com.](http://www.vizrt.com)

#### Created on

2022/11/18

# Contents

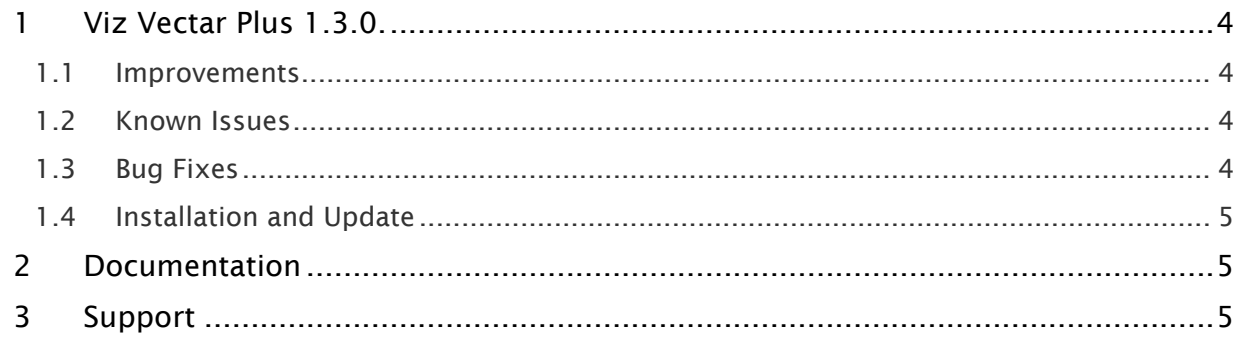

# <span id="page-3-0"></span>1 Viz Vectar Plus 1.3.0.

#### Release Date: 2022-11-18

These are the release notes for Viz Vectar Plus version 1.3.0. This document contains a list of references to fixed issues regarding the user-visible changes that have been made to the software since release 1.2.1.

<span id="page-3-1"></span>See<https://www.vizrt.com/products/viz-vectar-plus>for more details.

### 1.1 Improvements

- Added Viz Engine Version 5.0.0
- Support for CEF HTML/Web Buffers to bring in live websites, graphics or text into your productions.
- Added the ability to delegate Mix 5-8 on the 4-stripe Control Surface.
- Improved the way we handle audio when exporting using the M4V format.
- Improved the NewTek Ethernet PTZ Control protocol in the Input Config window.
- Multi-Select Mode button now has a macro shortcut associated with it (ddr#\_multi\_select\_toggle).
- If a macro and a macro folder have the same name, toggling one will no longer toggle both.

### <span id="page-3-2"></span>1.2 Known Issues

• Caller audio distortion (clicks) heard from certain live call connect applications (Discord, WhatsApp, Facetime and Zoom).

### <span id="page-3-3"></span>1.3 Bug Fixes

- Fixed an issue with the VU meter API data.
- Fixed an issue where the buffer Layer Presets did not always match the thumbnails in the Title Presets tab.
- Fixed an issue where the "dsk#\_new\_input\_sel" macro did not function correctly.
- Fixed a memory leak issue in some portrait aspect ratio sessions.
- Fixed an issue where Arabic text was not formatted correctly when loaded into the Automation Teleprompter.
- Fixed an issue where flickering could occur on quadlink output in specific circumstances.
- Fixed an issue where the Unload option in the Buffer context menu was always greyed out.
- Fixed an issue where the LCC camera options could be removed if NDI Tools was installed on a TriCaster.
- Fixed an issue where a ShuttleXpress controller could stop functioning under specific circumstances.
- Fixed an issue where Autoplay would not automatically transition a DDR off when playback completed.
- Fixed an issue where an NDI PTZ camera source routed through an NDI router might not register as a PTZ camera.
- Fixed an issue where the macro\_is\_enabled\_byname shortcut was not working.
- Fixed an issue where an invalid Update button was presented in the Administrator Mode menu.

## <span id="page-4-0"></span>1.4 Installation And Update

- Installation: Refer to the *Viz Vectar Plus User Guide*, section *Setup*.
- Update: Download the installer from the Vizrt FTP server. The installer performs the update.

# <span id="page-4-1"></span>2 Documentation

Latest documentation for Viz Vectar Plus is available at the Vizrt Documentation Center:

- [Viz Vectar Plus User Guide](https://documentation.vizrt.com/viz-vectar-plus.html)
- [Previous version Release Notes](https://documentation.vizrt.com/viz-vectar-plus.html)

A *User Guide* is available from the installed application home page, by navigating to Help > Documentation > Live.

## <span id="page-4-2"></span>3 Support

Support is available at the [Vizrt Support Portal.](https://community.vizrt.com/)